## **User Guide Ipad**

This is likewise one of the factors by obtaining the soft documents of this **User Guide Ipad** by online. You might not require more get older to spend to go to the book inauguration as without difficulty as search for them. In some cases, you likewise accomplish not discover the publication User Guide Ipad that you are looking for. It will agreed squander the time.

However below, past you visit this web page, it will be suitably no question easy to get as without difficulty as download guide User Guide Ipad

It will not take on many times as we explain before. You can accomplish it even if work something else at house and even in your workplace. as a result easy! So, are you question? Just exercise just what we have enough money below as well as review **User Guide Ipad** what you later to read!

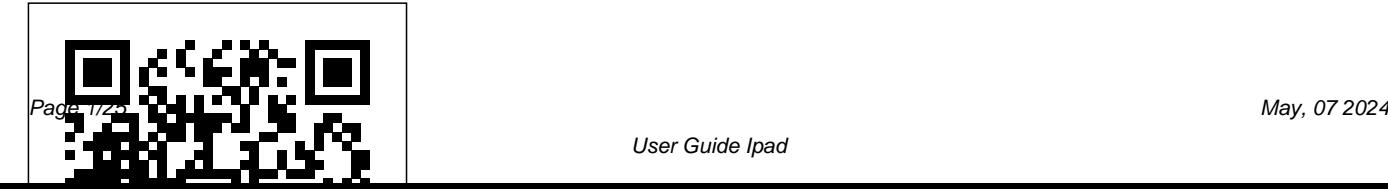

#### IPad Air 4th Generation 2020 User Manual We got a chance at handling the device and Pearson Education

A Comprehensive User Guide to Apple iPad Mini 5The iPad mini 2019 is Apple's most complete iPad, and it's deceptively powerful for its small size. It has a bright 7.9-inch display that works with the Apple Pencil and a chipset that smokes the small tablet competition.It's Apple's most satisfyingly iPad and proof that things won't settings on iPad-Move content manually change very much when serious small tablet from your Android device to your iOS competition is nowhere to be found in 2020.The familiar 7.9-inch display feels perfectly sized to grip in one hand and operate with two, just as it did when the iPad mini 4 released nearly four years ago.There are many other factors that make Picture on iPad-Use AirDrop on iPad to up the overall goodness of the iPad Mini 5.

we are presenting our User Guide to help you maximize your iPad Mini 5.This book is written in simple and clear terms with a stepby-step approach and with tips and tricks that will help you to master your iPad Mini 5 within the shortest period of time. Here is a preview of what you will learn: -How to set up your iPad-Manage Apple ID and iCloud device-Change access to items when iPad is locked-Prevent iPad from automatically filling in passwords-Set up iCloud Keychain on iPad-Use VPN on iPad-How to Multitask on Your iPad-Multitask with Picture in send items to devices near you-Manage your

App Store purchases, subscriptions, and settings on iPad-Read books in the Books app on iPad-Set Reading Goals in Books on iPad-Set reminders on iPad-Set up Family Sharing on iPad-Create an Apple ID for a child-Accept an invitation to Family Sharing-Mini 5 in the simplest terms.-Latest tips and Share purchases with family members on iPad-How to use a shared iCloud storage plan-How to Ask Siri on iPad-Set up Apple Pay-Use Siri with AirPods on iPad-Use Apple Pencil To Take Notes on Lock Screen-*IPad 8th Generation User Guide* Fehintola Move Multiple Apps Together on Home screen-Enable AssistiveTouch-Record Your iPad Screen-How to Block People From Sending You Mail in iPadOS-How to use Favorites in Apple Maps-How to use Cycle Tracking in Health-Download Free Books on Your iPad-Let Your iPad Read Selected

 $d104$  to YouAdditional value for this book -A well organized index and table of content that you can easily reference to get details quickly and more efficiently-Step-by-step instructions on how to operate your iPad tricks to help you maximize your iPad Mini 5 to the fullestScroll up and click BUY WITH 1-CLICK to add this book to your library.

Otegbeye

A field guide that revolutionizes warbler identification Warblers are among the most challenging birds to identify. They exhibit an array of seasonal plumages and have distinctive yet oftconfused calls and songs. The Warbler Guide enables you to quickly identify any of the 56 species of warblers in the United States and

Canada. This groundbreaking guide features more than 1,000 stunning color photos, extensive species accounts with multiple viewing angles, and an entirely new system of vocalization analysis that helps you distinguish songs and calls. The Warbler Guide revolutionizes birdwatching, making warbler is available for purchase and download from the identification easier than ever before. For more information, please see the author videos on the Princeton University Press website. Covers all 56 species of warblers in the United States and Canada Visual quick finders help you identify warblers from any angle Song and call finders make identification easy using a few simple questions Uses sonograms to teach a new system of song identification that makes it easier to understand and hear differences between similar species Detailed species accounts show multiple views with diagnostic points, direct comparisons of plumage and vocalizations with similar species, and complete aging and sexing descriptions New aids to identification include song mnemonics and icons for

undertail pattern, color impression, habitat, and behavior Includes field exercises, flight shots, general identification strategies, and quizzes A complete, page-by-page audio companion to all of the 1,000-plus songs and calls covered by the book Cornell Lab of Ornithology's Macaulay Library by using the link at www.TheWarblerGuide.com iPad 2 Survival Guide Tektime This book is a guide for all of Apples iPad models such as iPad 2, iPad (3rd generation), iPad (4th generation), iPad Air, iPad Air 2, iPad Pro (129-inch), iPad Pro (9.7-inch), iPad (7th generation), iPad Pro (12.9-inch) (2nd generation), iPad Pro (10.5-inch), iPad (6th generation), iPad Pro (11-inch), iPad Pro (12.9-inch) (3rd generation), iPad Air (3rd generation) features exclusively. It includes everything from necessary setup

information to finding and installing new apps iPad! This is learning made to using the iPad Pro for communication, entertainment, and productivity. The information presented in this book is targeted at kids, teens, adolescents, and adults who are in wherever you need probably a beginner or dummies, seniors, or experts with the use of iPad tablets in a simple to understand and follow steps. In this book, you will find Step-by-step instructions including how to fix some technical iPad Pro problems in simple terms. This is the book to learn how to get the most out of your iPad Pro design professional documents N<sub>ow</sub>

#### APPLE IPAD MINI 5 USER GUIDE Lulu.com The quick way to learn Microsoft Word, Excel,

PowerPoint, and OneNote for

easy. Get productive fast with every Office for iPad app--plus OneNote, too! Jump answers--brisk lessons and colorful screen shots show you exactly what to do, step by step. Quickly create Word documents by tapping, typing, or dictating Organize and of all kinds Visually analyze information in tables, charts, and PivotTables Deliver highly effective presentations in PowerPoint straight from your iPad Save and send PDFs, with

or without Office 365 Use OneNote to capture and share everything from text to iPad photos Now in full color! Easy steps. The iPad Survival Guide lessons for essential tasks Big full-color visuals Skillbuilding practice files Download your Step by Step practice files at: http://aka. advice on how to solve various Wims/iPadOfficeSBS/files

#### *Apple Ipad 7th Generation User Manual* Lulu.com

The iPad Survival Guide organizes the wealth of knowledge about the iPad into one place, where it can be easily accessed and navigated for quick reference. Unlike the official iPad manual, the survival guide is

not written like a book in paragraph form. Instead, every instruction is broken down into clear and concise provides useful information not discussed in the iPad manual, such as tips and tricks, hidden features, troubleshooting advice, as well as Fi issues. You will also learn how to download FREE games and FREE eBooks, how to PRINT right from your iPad, and how to make VOICE CALLS with the use of a simple application. Whereas the official iPad manual is stagnant, this guide goes above and beyond by discussing recent known issues and

solutions that may be currently available. This information is constantly revised for a complete, up-to-date manual. This iPad guide includes: Getting Started: - Button Layout - Before First Use - Navigating the Screens - Setting Up Reader for iPad - Using the iBooks - Using Email - Setting Up Your Email Application - Logging In to the Printing Web Pages - Moving a Application Store - Photos and Videos - Using iTunes to Import Videos - Sending Pictures via Email - Setting a Picture as Wallpaper - Viewing a Slideshow - Importing Pictures Using iPhoto - Importing Pictures Using a PC - Viewing a Video - Using Skype for Voice Calls

Wi-Fi - Setting Up an Email Account Application - Turning On VoiceOver and Text Messages Advanced topics: - Downloading Free Applications - Downloading Free Books - Adding Previously Purchased and Free eBooks to iBooks app - Using the Kindle - Printing Directly from the iPad - Message to Another Mailbox or Folder - Changing the Default Signature - Setting the Default Account - Changing How You Receive Email - Saving a Picture or Attachment - Managing Contacts - Using Safari Web Browser - Blocking Pop-Up Windows -

Managing Applications - Setting a Passcode Lock - Changing Keyboard Settings - Tips and Tricks - Maximizing Battery Life - Solving WiFi issues - Troubleshooting IPad Air 4 User Guide Independently Published

This device is the most powerful, advanced, and fastest of the iPad product. The Apple-designed M1 chip feature makes the device the fastest of its kind. The visual experience is extremely impressive. The new Liquid Retina XDR display feature makes this possible. iPad Pro now support Thunderbolt. The allnew Ultra Wide front camera makes Centre Stage possible to perfectly frame a user during video calls making the experience an engaging one. What makes this device exceptional? This book will

Let you know what is new on the iPad Pro 2021 models Guide you on how to turn on and set up your device Guide you on how to set and turn off up Face ID and Touch ID Guide you on how to add a Fingerprint to your iPad Pro Guide you on how to set or change your Passcode Guide you on how to erase data from your iPad Pro after 10 failed attempts Guide you on how to reset Passcode Guide you on how to move from an android device to your iPad Pro Guide you on how to set up cellular service Guide you on how to join a Personal Hotspot Guide you on how to change your Apple ID settings Guide you on how to personalize your iPad Pro Guide you on how to wake your device Guide you on how to unlock your device using Face ID, Touch ID, and Passcode Guide you on how to lock the Ringer and Alert volumes Guide you on how to temporary

silence calls, alerts, and notifications Guide move Slide Over window Guide you on how you on how to turn Dark Mode on or off Guide you on how to turn True Tone on or on how to enter text using the onscreen off Guide you on how to turn Night Shift on or off Guide you on how to schedule Night Shift to turn on and off automatically on how to dictate text Guide you on how Guide you on how to take a screenshot with your device Guide you on how to create a screen recording Guide you on how to see open apps in the App Switcher Guide you on how to switch between open apps Guide you on how to move apps around the Home Screen, into the Dock, and other pages Guide you on how to create folders and organize your apps Guide you on how to delete apps from the Home Screen Guide you on how to open the second item in Split View Guide you on how to turn the Split view into Slide Over Guide you on how to open another app in Slide Over Guide you on how to

to select multiple items to move Guide you keyboard Guide you on how to turn the onscreen keyboard into a trackpad Guide you to format text Guide you on how to reset your personal dictionary Guide you on how to add or remove a keyboard for another language Guide you on how to assign an alternative layout to a keyboard Guide you on how to send an item using AirDrop Guide you on how to schedule quiet hours Guide you on how to set up Siri Guide you on how to correct when Siri misunderstands you Guide you on how to keep what Siri knows about you up to date on your Apple Devices Guide you on how to use shortcuts with Siri on your device Guide you on how to set up Family Sharing Guide you on how to share App

Store subscriptions Guide you on how to share a Personal Hotspot Guide you on how to use Sidecar Guide you on how to force restart Guide you on how to update to the latest version of iPadOS Give you some safety and handling tips Do a lot more than you imagine in terms of guiding you through your iPad Pro 2021 models *IPad 7th Generation* Independently Published

The Rough Guide to the iPad is the ultimate companion to the revolutionary Apple iPad, and this special Enhanced Edition features a series of video clips designed to help you get the most from your iPad; watch and learn as bestselling tech author Peter Buckley shows you how to unlock the magic of the iPad's Photos app and explains how to fast forward at high-speed whilst playing video or listening to music. This full colour guide

also provides coverage of the latest Apple software and hardware advances, including the iPad's multitouch screen, the iBookstore and the iPad's unique email system. There's also comprehensive coverage of everything from web surfing, to downloading movies and music from the iPad's iTunes app; and with hundreds of app recommendations scattered throughout the text, this digital book is essential reading. Whether you were first in line at the Apple Store on release day or are simply fantasising about buying your own, The Rough Guide to the iPad is the book for you. **Microsoft Office for IPad Step by**

**Step** Pearson Education >A Simplified Guide to Mastering your iPadCongratulations on purchasing the new iPad 7th

Generation which is an upgrade on the 2018 iPad model with bigger display.This iPad is built with iOS 13 and was released September 24th 2019. A lot of improvement will be observed in this iPad version. Aside improved multitasking, it also comes guide will be of benefit to beginners is this two-in-one unbiased, features may come across as strange or overwhelming. This guide This book is a combination of Jerry serves to simplify your iPad usage. Freeman's books on iPad and Some things you will learn from this iPhone 8 to help you unlock your book includes: -How to share music iPad and iPhone 8 potentials. You over Airpods-How to make use of the Apple Pencil-Using Siri

compatible with the iPad Pencil.This really enjoy your iPad and iPhone, it and users of older versions as some simplified guide by a tech specialist simplified-How to set app limit-How to use Apple Map-How to swipe type-Latest keyboard commandsAnd so much more...Buy now and get all these amazing benefits Apple IPad Pro User Guide Independently Published If there is anything you will need to on useful and mind-blowing tricks. don't get a printed manual when you buy an iPad or iPhone. Online, you

can find an electronic PDF manual, but it's largely free of any acknowledgment of the iPhone's flaws. The essence of this book, then, is to serve as the manual that should have accompanied the iPad and Phone. Some of the things this book covers are: art (1) Setting up your iPad; including deleting and readding Touch ID fingerprints and transferring data from your old iPad to the new iPad using iTunes (2) Resolving Touch ID troubleshooting issues (3) Tips for using the iPad Camera; including using the Apple Watch (4) Phone calls: Dialing, answering, voice control, voicemail, conference calling, text messaging,

iMessages, MMS, and the Contacts (address book) (5) Connections: Describes the world beyond the iPhone and iPad itself - like the copy of iTunes on your Mac or PC that can fill up the iPhone and iPad with music, videos, and photos; and syncing the calendar, address book, mail settings, and Apple's iCloud service. (6) iPhone 8 tips and tricks (7) Full guide to using Siri, managing iCloud storage, steps for using Apple Pay. . . And lots more. This iPad and iPhone user manual is for you. Buy now! IPAD 8th GENERATION USER GUIDE Lulu.com THE NEW IPAD PRO GUIDE 2019

UPDATE WITH iPadOS 13 In this guide, we will look at several fundamental to advanced hacks that would push your iPad notes - How to set up two-factor pro to its maximum performance and how to fix common problems associated with the iPad Pro. The book looked at features users stand to benefit from the new Operating System. It also provides seamless techniques to connect your iPad pro to several hardware devices such as external monitors, Hyperdrive, Airfly, GoPro, Mouse, Xbox and PS4 Game Console for gamers and graphic designers. Other things you will learn in this book include: - Evolution of the Apple iPad - Setting up iPad Pro - Accessories for the iPad Pro - What can be done with the Apple Pencil - How to Force close an App on the iPad Pro - How to Add apps to the Dock - Basic to advanced Gestures - How

of the iPadOS 13 on the iPad Pro and what restore it to iPad Pro - Handy Apps for the to Authenticate Face ID - How to Use the Measure App - How to create Secure authentication - How to Add Card to Apple Pay - How to use Google Map on the iCar app - How to back up an old iPhone and iPad Pro - List of Siri commands and Shortcuts - More tips and tricks - Troubleshooting Common Problems on iPad Pro and lots more Wait no further, Scroll up and hit the "BUY Now With 1-Click" button to get this Guide into your Kindle library and become an iPad Pro Expert.

> **iPad Pro Guide: The Latest Tips & Tricks for All iPad Pro, iPad Mini, iPad Air, iPad 6th Generation & 7th Generation Owners (The Simplified Manual for Kids and Adult)**

Princeton University Press Updated 2019 Guide For The New iPad Pro With new Tips And Tricks. While most of these iPads look familiar, there are some hidden features that differentiate the iPad Pro from one another. So if you got your first iPad Pro, or upgrading from a previous generation, this guide is for you. We'll go over tons of secrets that arrived with the latest iPad Pro to help you navigate the iPad Pro like an Expert. This book is going to teach you everything that you need to know about the New iPad device and what and iPad Pro How to Restore or is in store for you with the new iPadOS update. Here's a preview of

what you will learn: Everything you need to know about the iPadOS Using flash drive in the new iPadOs

Set up Your New iPad Pro How to Keep Email In Sync between Your IPhone and IPad Pro How to Use Split View for Multitasking in iPad Pro How to Keep Photos in Sync between Your iPhone and iPad Pro How to Keep Text Messages In Sync between Your iPhone How to Keep Your Clipboard In Sync to Copy and Paste between Your  $iPhone$  and  $iPad$   $Pro$   $How$   $To$   $Sync$ Documents between Your IPhone Transfer Your Data from another Phone How to Make Your Photos

Pop with Color How to Connect an Air 3rd generation, etc.? In this book, you iPad to Your TV in different ways.

And Much Much More When you are finished reading this book, you are going to be an expert, even with your iPad Pro. You will know everything about Your new iPad Pro and how to use it.R Scroll up and Click on the Buy now Button to get your Guide now!

**Iphone 13 pro max user guide for seniors** "O'Reilly Media, Inc."

Are you optimistic enough to know the latest tips and tricks you can use on your iPad devices such as iPad 2, iPad 6th generation, iPad 7th generation), iPad 4th generation, iPad Air, iPad Air 2, iPad mini, iPad Pro 12.9-inch, iPad Pro 9.7-inch, iPad Pro 10.5-inch, iPad Pro 11-inch, iPad

will find Step-by-step instructions including how to fix common iPad Pro and other model problems in simple and clear terms. The book is straight to point, and also focuses on what series of things you cn do with your iPad to become a Pro user. After reading this book, you would be Ten (10) times better in the knowledge of what you can do with your iPad Tablets and also use your device like a pro. iPad Pro: The 2020 Ultimate User Guide For all iPad Mini, iPad Air, iPad Pro and iOS 13 Owners The Simplified Manual for Kids and Adult (3rd Edition) User Manual Like No Other

This book is a perfect guide for all of model of iPad Tablets such as iPad 2, iPad 6th generation, iPad 7th generation), iPad 4th generation, iPad Air, iPad Air 2, iPad Pro 12.9-inch, iPad Pro 9.7-inch, iPad Pro

10.5-inch, iPad Pro 11-inch, iPad Air 3rd generation, iPad mini and many more model to be made with exclusive features. This book is regularly updated, and it includes the basic setup wizard information and several other tips and tricks to maximize your iPad devices. In this book, you will find Step-by-step instructions including how to fix common iPad Pro and other model problems in simple and clear terms. The information presented in this book is targeted at kids, teens, adolescents, and adults who are probably a beginner or dummies, seniors, more easy to understand steps. This 3rd edition of "The Simplified Manual for Kids and Adult- by Dale Brave" book is suitable for kids, teens, adolescents, and adults. **Ipad Pro User's Guide for the**

# **Elderly** Litres

or experts with the use of iPad tablets in a apps Set up your email accounts and The new iPad is cute. It's loveable. It's fun to play with. But it can also be a bit mysterious. My New™ iPad is your guide to getting the most from Apple's latest magical creation. Best-selling author Wallace Wang's patient, step-by-step instructions will have you using your new iPad to: Find your way using the Maps app and the iPad's compass Get organized with the Notes, Reminders, Calendar, and Contacts browse the Web Use dictation and keyboard shortcuts to save time typing Listen to music, read ebooks and magazines, and take photos and videos Use FaceTime to talk face-to-

face with distant friends and relatives Shop on iTunes and the App Store for the best new music, apps, movies, games, magazines, and books Set parental controls, use a secret passcode, and encrypt your backups for maximum privacy And so much more. You'll even learn topsecret touch gestures to help make the most of your iPad. Discover the hundreds of amazing things your iPad can do with My New iPad. *The Rough Guide to the iPad* Independently Published This book is a guide for all of Apples iPad models such as iPad 2, iPad (3rd generation), iPad (4th generation), iPad Air, iPad Air 2, iPad Pro

(12.9-inch), iPad Pro (9.7-inch), iPad (7th generation), iPad Pro (12.9-inch) (2nd generation), iPad Pro (10.5-inch), iPad (6th generation), iPad Pro (11-inch), iPad Pro (12.9-inch) (3rd generation), iPad Air (3rd generation) features exclusively. It includes everything from necessary setup information to finding and installing new apps to using the iPad Pro for communication, entertainment, and productivity. The information presented in this book is targeted at kids, teens, adolescents, and adults who are probably a beginner or dummies, seniors, or experts with the use of iPad tablets in a simple to understand and follow steps. In this book, you will find Step-by-step

instructions including how to fix some technical iPad Pro problems in simple terms. The book is easy, clear, readable, and focuses on what you want to do with your iPad tablet such as: - Secret features unravelled in the original manual - Personalizing the feel and look of your iPad - fixing slow iPad problems yourself - Screen splitting of your iPad device - How to activate used iPad - Use Siri's voice commands to control your iPad and for other exclusive things you never would have imagined. - Steps for fixing iPad that won't charge or power ON - How to extends iPad's battery strength - Use iCloud to store and share your photos and other essential data online - Troubleshoot common iPad problems

...and many more. This is the book to learn how to get the most out of your iPad Pro Now!

iPad Survival Guide: Step-by-Step User Guide for Apple iPad: Getting Started, Downloading FREE eBooks, Using eMail, Photos and Videos, and Surfing Web Fehintola Otegbeye The latest iPad Pro includes the most significant changes Apple has made to its tablets in years. There's USB-C instead of Lightning, Face ID instead of Touch ID, and the device is more portable.The release of iPadOS 13 brought so many features that removed all my regrets about the iPad Pro. The addition of mouse support and full access to drives plugged into the USB-C port are game changers. And giving apps the ability to open multiple windows simultaneously greatly simplifies my workflow. Apple took the

unusual route of waiting 9 months after the Goals in Books on iPad-Find out what Siri iPad Pro's debut to introduce a software update that makes the tablet shine.This book is written in simple and clear terms with a step-by-step approach that will help Sharing on iPad-Share purchases with you to master your iPad Pro within the shortest period of time. Inside you will discover: -Basic set up guide-Essential Settings and configurations-Explore the iPad Home screen and open apps-Set up mail, contacts, and calendar accounts-Switch between apps on iPad-Move and organize apps on iPad-Open two items in Split View on iPad-Open an app in Slide Over on iPad-Install and manage app extensions on iPad-Multitask with Picture in Picture on iPad-Use AirDrop on iPad to send items to devices near you-Manage your App Store purchases, subscriptions, and settings on iPad-Find and buy books from Apple Books on iPad-Set Reading

can do on iPad-Set up Apple Pay-Transfer money from Apple Cash to your Visa debit card or bank account-Set up Family

family members on iPad-Access shared purchases from Apple Books-Use Apple Pencil To Take Notes on Lock Screen-Move Multiple Apps Together on Home screen-Use Shortcuts App For Automation-How to Create a Custom iMessage Profile in iPadOS-How to Silence Unknown Callers on Your in iPadOS-Get started with accessibility features on iPad Pro-Important safety information for iPad Pro-Much more!Add this book to your library N<sub>ow</sub>!

### **IPad for Seniors** Independently Published

All you need to master the use of

your iPad Air 4th Generation is a step away.iPad Air 4th Generation User's manual is a book that entails the basis of the iPad and basically other related iOS devices and the basics of how different functions on this device operates. In this book, you will be taken through a step-bystep procedure of how to carry out certain activities on the iPad Air, how to utilize various features embedded in the device, and how to make the best use of the device. The book also has a sufficient amount of images inserted at numerous appropriate spots to aid readers with any activity that seems twined. I hope you have a nice time

with it.Get started by scrolling up and clicking on the BUY NOW WITH 1-CLICK BUTTON *IPadOS 14 USER MANUAL* Tektime There is much to learn about the new generation of iPad, and the iPad 2 Survival Guide is the flagship guide for Apple's newest creation. The iPad 2 Survival Guide organizes the wealth of knowledge about the iPad 2 into one place, where it can be easily accessed and navigated for quick reference. This guide comes with countless screenshots, which complement the step-by-step instructions and help you to realize the iPad's full potential. The iPad 2 Survival Guide provides useful information not discussed in the iPad manual, such as tips and tricks, hidden features, and troubleshooting advice. You will also learn how to download FREE

games and FREE eBooks, how to PRINT right from your iPad, and how to make VIDEO CALLS using FaceTime. Whereas the official iPad 2 manual is stagnant, this guide goes above and beyond by discussing recent known issues and solutions that may be currently available. This information is constantly revised for a complete, up-to-date manual. This iPad 2 Previously Purchased and Free eBooks to guide includes: Getting Started: - Button Layout - Before First Use - Navigating the iBooks app - Using the Kindle Reader for Screens - Setting Up Wi-Fi - Setting Up an iPad - Using the iBooks Application - Email Account - Using Email - Logging In Using the iBooks Internal Dictionary to the Application Store - Using FaceTime Highlighting and Taking Notes in iBooks - - Placing a FaceTime Call - Moving the Picture-in-Picture Display - Taking Pictures - Capturing Videos - Browsing and Trimming Captured Videos - Using iTunes to Import Videos - Viewing a Video Setting the Default Email Account - - Using the iPod Application - Using the iTunes Application - Sending Pictures and a Picture Attachment - Managing Contacts

Videos via Email - Setting a Picture as Wallpaper - Viewing a Slideshow - Importing Pictures Using iPhoto - Creating Albums Using iPhoto Advanced topics: - 161 Tips and Tricks for the iPad - Setting the iPad Switch to Mute or Lock Rotation - Downloading Free Applications - Downloading Free eBooks - Adding the iBooks app - Updating eBooks in the Turning On VoiceOver - Printing Directly from the iPad - Printing Web Pages - Moving a Message to Another Mailbox or Folder - Changing the Default Signature - Changing How You Receive Email - Saving - Setting Up a 3G Account - Turning Data Roaming On and Off - AT&T Data Plans Explained - Using the Safari Web Browser - Blocking Pop-Up Windows - Managing Applications - Deleting Applications - Setting a Passcode Lock - Changing Keyboard Settings - Tips and Tricks - Maximizing Battery Life - Printing Pictures Without a Wireless Printer - Viewing Applications on an HD TV - Troubleshooting - Resetting Your iPad iPad: The User Manual like No Other "O'Reilly Media, Inc." During its September 2020 event Apple, unveiled a completely revamped iPad Air model that borrows many features from the high-end iPad Pro models released in March. The most surprising and

most anticipated feature is the fullscreen design that makes the iPad Air 4 look like the 11-inch iPad Pro. You may have just purchased this device and want to make the most out of it, mastering the features, tips, and tricks to navigate through the device like a PRO Therefore, the need for this guide cannot be overemphasized because it provides step by step instructions on how to use the new iPad Air 4 with ease Here is an overview of what you would find in this book What's new in ipados 14 How to set up your iPad Features of the iPad Air 4 How to use apple pay on iPad How to setup and make use of Siri on iPad

Cool tips and tricks And lots more Scroll up and click the BUY NOW icon to get this book now *IPad 7th Generation* Rough Guides Complete Manual for the 2018 iPad Pro with iPadOS/iOS 13 The 2018 iPad Pro was shipped with iOS 12 as the default operating system; skips forward and there's a new operating system, it's called the iPadOS which is a version of the iOS 13 and comes along with new features such as to zip and unzip files without using a third-party app, pairing an Xbox One or DualShock controller with your iPad, screenshot multiple pages document, turn your iPad into a

second screen with your MacBook, new gesture for copying, pasting, undo and redo tasks, and there's an improvement in the integration of the Apple Pencil to your iPad. This book will save you the stress of a "trial and error" method. This manual contains everything you need to know about your iPad Pro running on the iPadOS. This book will help you master your iPad in a very quick, easy, and straightforward manner. Master how to split your device screen for multitasking, swipe typing, scan documents without using a thirdparty app, automatically block spam emails, set screen time, create and

edit memoji, activate Siri, master the Attention on Face ID Format to

new map features and so much more. Things you'll learn in this guide include: Features of iPadOS 13 How to update your iPad Set Up iPad Pro How to backup and restore iPad from macOS Catalina How to Create a New Apple ID Configure Apple Pay on the iPad How to Use a from the Notification Screen Take Wireless or USB Mouse with iPad How to Mirror iPad screen on your macOS Catalina How to Use the New Camera App Customize d104 Message Tones Set Wallpapers that Reacts to Dark Mode Set Messages to Share Your Personalized Contact Data Filter Unknown Calls and Messages Turn Off Required

Store Pictures & Videos How to Activate Siri Sketch and Draw with your iPad How to charge the Apple Pencil How to Use the New Scroll Bar How to Scan Documents in the Files App Share Photos Without Location Information Delete Apps Long Screenshots of Websites Set Up Monthly Cycle Data Set Up Fertility Predictions and Notifications Disable True Tone Display Edit Videos on Your iPad How to Record 4K Selfie Rotate/Straighten Videos Features of New Apple Maps App How to Use Memoji Feature Turn on Automatic

Smarter Selfies Enable Location Services on Find My App Enable Offline Finding Receive Notification When Sending Message via Reminder App Set a Custom Name and Profile Picture via iMessage Pair a DualShock 4 Controller with Your iPhone Pair Xbox One Controller With iPhone How to Use the New d104 Format Gestures Scan Documents from the Files App How to Apply Filter to Video Save and Share Webpage as a PDF Enable Content Blockers in Safari Enable/Disable Limit Ad Tracking How to Block Email Senders Zip and unzip files And lots more! Don't

Brightness Adjustment How to Take wait, get this guide now by clicking the BUY NOW button and learn everything about your iPad Pro!